# EF306HF-116G ユーザーズガイド

第三版 2011 年 6 月 発行

## 1.概要

EF306HF-116Gは、EFP-I本体に装着して使用するEFP-I本体専用パラレル書込み ユニットです。

EF306HF-116Gを使用することにより、ルネサスエレクトロニクス製M16C/6Hグルー プのフラッシュメモリ内蔵MCUへの書込み、読出しができます。

またEF306HF-116Gには116ピン0.65mmピッチQFP (116P6A-A)用 ICソケットを実装しています。

図1. 1にEF306HF-116Gの外形図を示します。

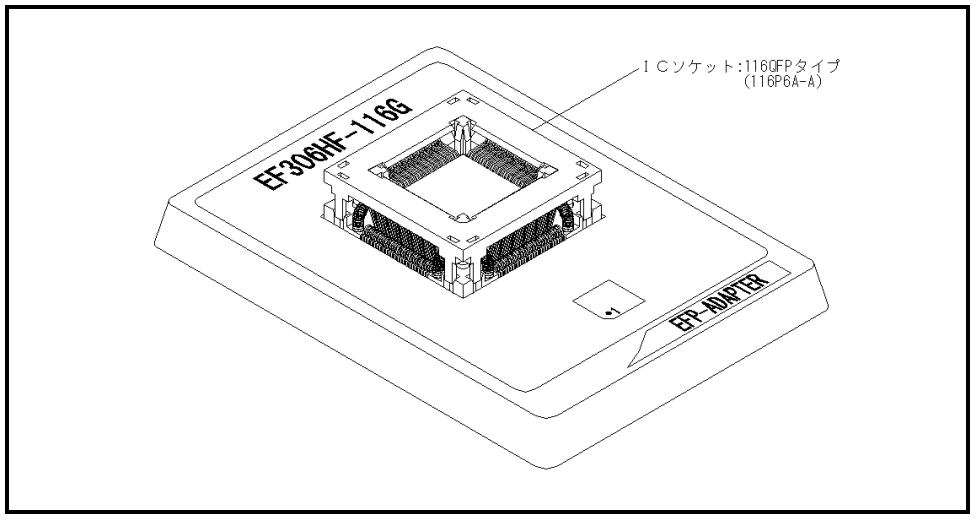

図1.1 EF306HF-116G外形図

## 2.MCUの挿入方向

MCUを挿入するときは、EF306HF-116GのICソケットの1番ピンとMCUの1番ピンを 合わせて挿入してください。誤挿入はMCUに致命的な破損を引き起こしますので、十分ご注意ください。 図2. 1にMCUの挿入方向を示します。

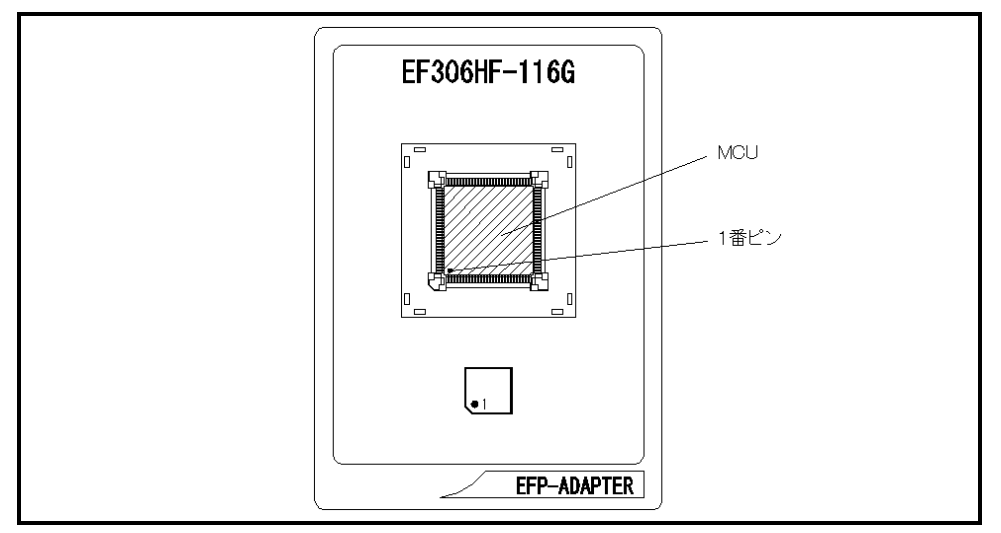

図2.1 MCUの挿入方向

#### 3.対応MCU一覧

表3. 1にEF306HF-116Gの対応MCU一覧表を示します。

表 3. 1 EF306HF-116G対応MCU一覧表

| $MCU$ $9/7$ °                                                                                                    | メモリタイプ   | 対応 MCU 名称  | プログラムメモリエリア          |
|----------------------------------------------------------------------------------------------------|----------|------------|----------------------|
| M306HxFC (BOOT)                                                                                                    | フラッシュメモリ | M306H2FCFP | $DE000h \sim DFFFFh$ |
| M306HxFC (NORMAL)                                                                                                    |          |            | $E0000h \sim FFFFF$  |
| 「備 考]                                                                                                    |          |            |                      |
| EF306HF-116Gを使用する場合、下記の環境にてご使用ください。                                                                                                    |          |            |                      |
| 〈EFP-I 本体〉                                                                                                    |          |            |                      |
| Monitor<br>:Ver. 3. 00. 41 以上<br>Version                                                                                                    |          |            |                      |
| <コントロールソフトウェア>                                                                                                    |          |            |                      |
| WinEFP<br>Version<br>:Ver. 1. 20. 21 以上                                                                                                    |          |            |                      |
| : Ver. 3.02.20 以上<br>EFPMCU32.TBL Version                                                                                                    |          |            |                      |
| EFP-Ⅰおよび WinEFP 等のバージョン番号は、WinEFP ウィンドウメニュー内の[Help]→[About]で表示されます。<br>ご使用の EFP- I 等の S/W バージョンが古い場合は、下記のサイトにて最新バージョンアップデータをダウンロードして<br>ください。 |          |            |                      |
| <efp- i="" s="" w="" 最新="" 無償ダウンロードサイト=""><br/>http://www.suisei.co.jp/productdata_efp1_j.html</efp->                                         |          |            |                      |

#### 4.MCUユニットの清掃

 MCUユニット上のICソケットの接触不良を防止するために使用回数に応じて、定期的にICソケット 内の接触ピンをブラシ等で清掃ください。

## 5.Erase(イレーズ)

 イレーズコマンド内のイレーズタイプパラメータでブロック消去および、全ブロックの一括消去が行え ます。イレーズコマンドのパラメータ入力ダイアログを図5.1に示します。

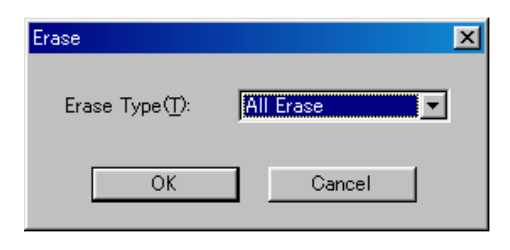

図5. 1 イレーズコマンドパラメータ入力ダイアログ

1)Erase Type(イレーズタイプ)

 イレーズタイプパラメータ表示領域右側のドロップダウンリスト(下矢印をマウスでクリックすると 表示)内にはAll Eraseおよび各ブロックのアドレス領域 (xxxxxxh~xxxxxxh)が表示されま すので消去形式を選択してください。

- 2) OKボタン イレーズコマンドを実行します。
- 3)Cancelボタン コマンドを中止します。

#### 6.デバイスコマンドでのパラメータ入力

 本MCUユニットで使用するMCUはデータの書込み、読み出しをWORD単位で行います。 各コマンドのStart Addressには偶数、End Addressには奇数アドレスを入力し てください。

 またStart、End AddressにWORD単位以外のアドレスを入力した場合は、パラメータ エラーが発生しコマンドを中止します。

#### 7.EFP-Ⅰ内蔵RAMの自動オフセットアドレス

EFP-I本体には512KバイトのユーザーバッファRAMを内蔵しています。通常EFP-I本体は バッファRAMの使用可能領域を0h~7FFFFhに割り当てますが、本MCUユニットを使用する場合 は自動で80000hのRAMオフセットが設定されバッファRAMの使用可能領域を80000h~ FFFFFhに割り当てています。

※WinEFPウィンドウメニュー内の [Edit] 内のコマンドは、80000h~FFFFFhの 領域を設定してください。

自動オフセット設定のため、0h~7FFFFhの領域は使用できません。

- ※ダウンロード、アップロードコマンド等のOffset Addressパラメータに表示値を入力 すると、"入力値 + 自動オフセット値(80000h)"の値がバッファRAMに対するオフセット値 となります。
- ※バッファRAMのオフセットに関する説明はEFP-Ⅰコントロールソフトウェア WinEFP取扱 説明書の"5.1 オフセットアドレスの考え方"に記載されています。